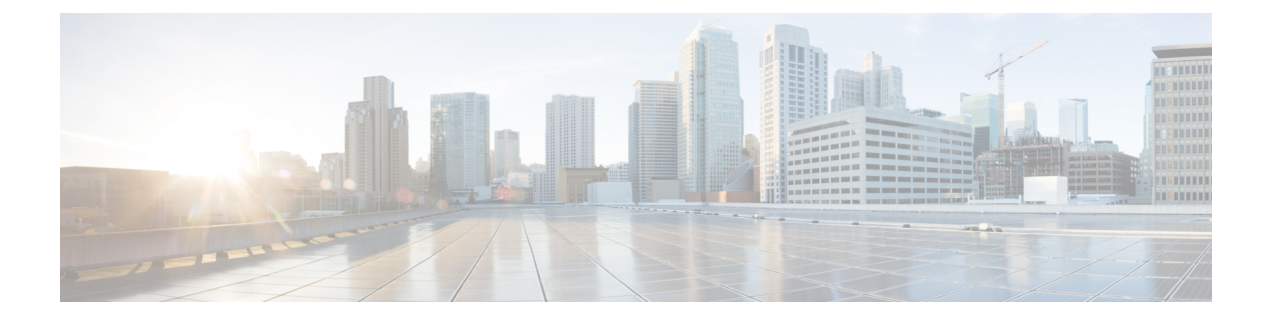

# **Cisco Host Upgrade Utility** の概要

- Cisco Host Upgrade Utility について (1 ページ)
- ライセンス契約 (1 ページ)
- HUU グラフィカル ユーザー インターフェイス (2ページ)

### **Cisco Host Upgrade Utility** について

Cisco Host Upgrade Utility (これ以降は HUU と呼びます)は、Cisco UCS C シリーズまたは S シリーズ サーバー上でファームウェアをアップグレードまたはダウングレードするツールで す。

HUU のユーザー インターフェイスでは、アップグレードが必要なファームウェア コンポーネ ントを選択できます。リリース 4.2 以降、HUU ユーザー インターフェイスは新しいオプショ ンで更新されています。このガイドを使用して、新しいインターフェイスに慣れることをお勧 めします。

リリースでサポートされるコンポーネントおよびさまざまなサーバのファームウェアバージョ ンの詳細については、Cisco IMC リリースのファーブウェア [バージョンのリストと内部依存性](https://www.cisco.com/c/en/us/support/servers-unified-computing/ucs-c-series-integrated-management-controller/products-release-notes-list.html) を参照してください。

## ライセンス契約

HUUのブートのたびに最初に表示されるインターフェイスは、ウェルカム画面とその後のエ ンドユーザーライセンス契約書です。このライセンスに同意するには、**[**同意する(**IAccept**)**]** を選択します。

#### 図 **<sup>1</sup> :** ライセンス契約

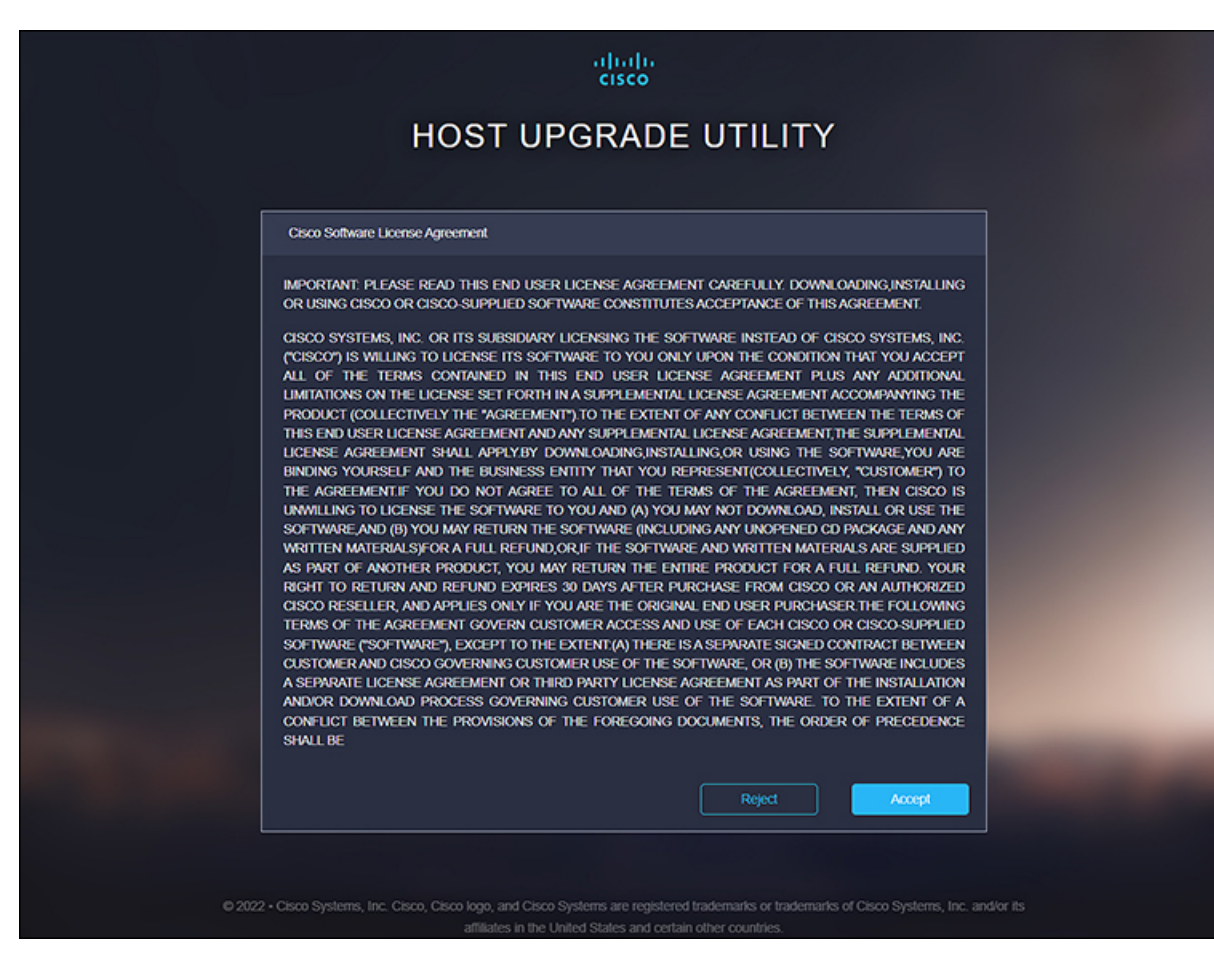

## **HUU** グラフィカル ユーザー インターフェイス

ここでは、HUU ユーザー インターフェイスのさまざまなセクションの GUI 要素について簡単 に説明します。

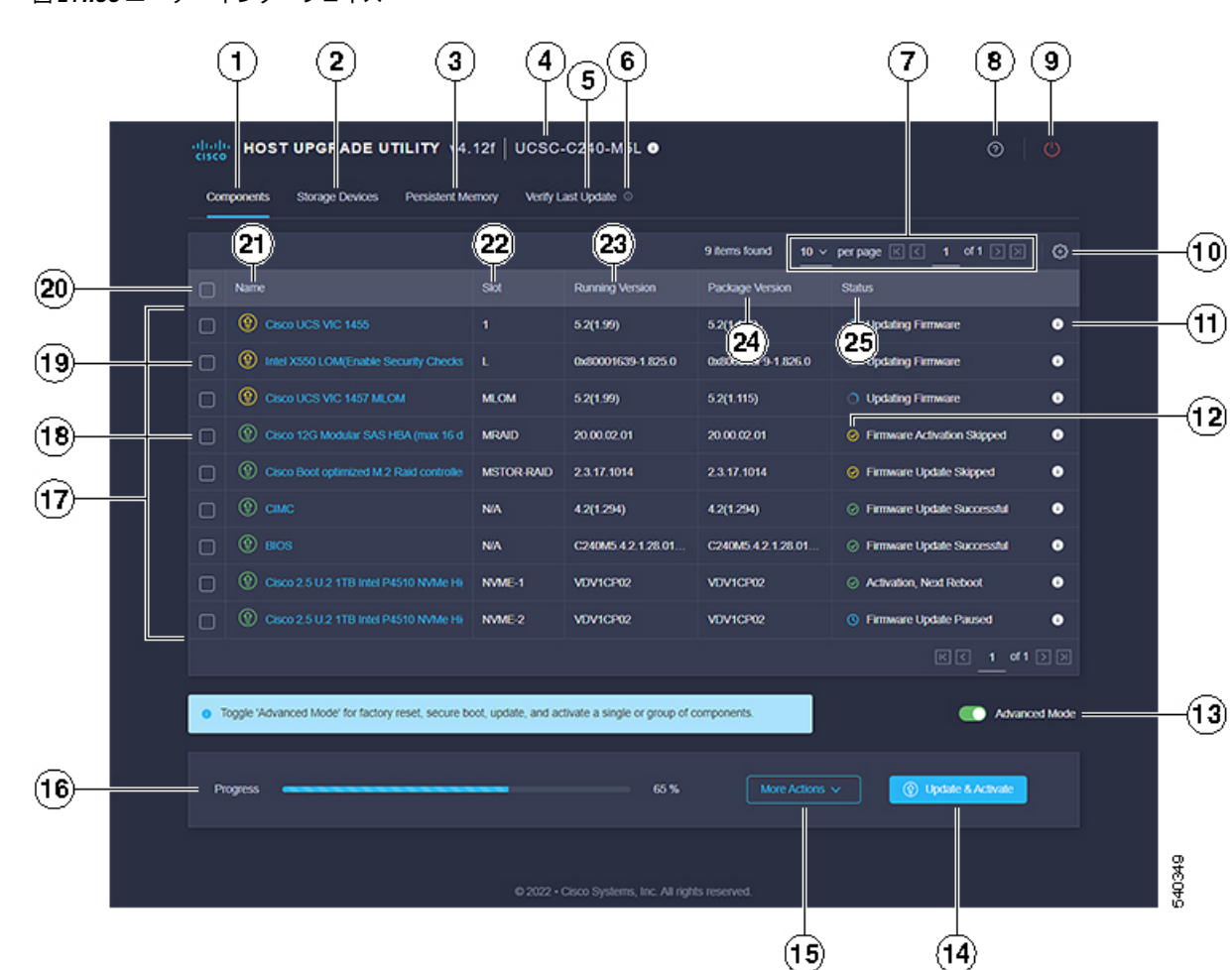

図 **2 : HUU** ユーザー インターフェイス

### 表 **<sup>1</sup> : HUU** ユーザー インターフェイス

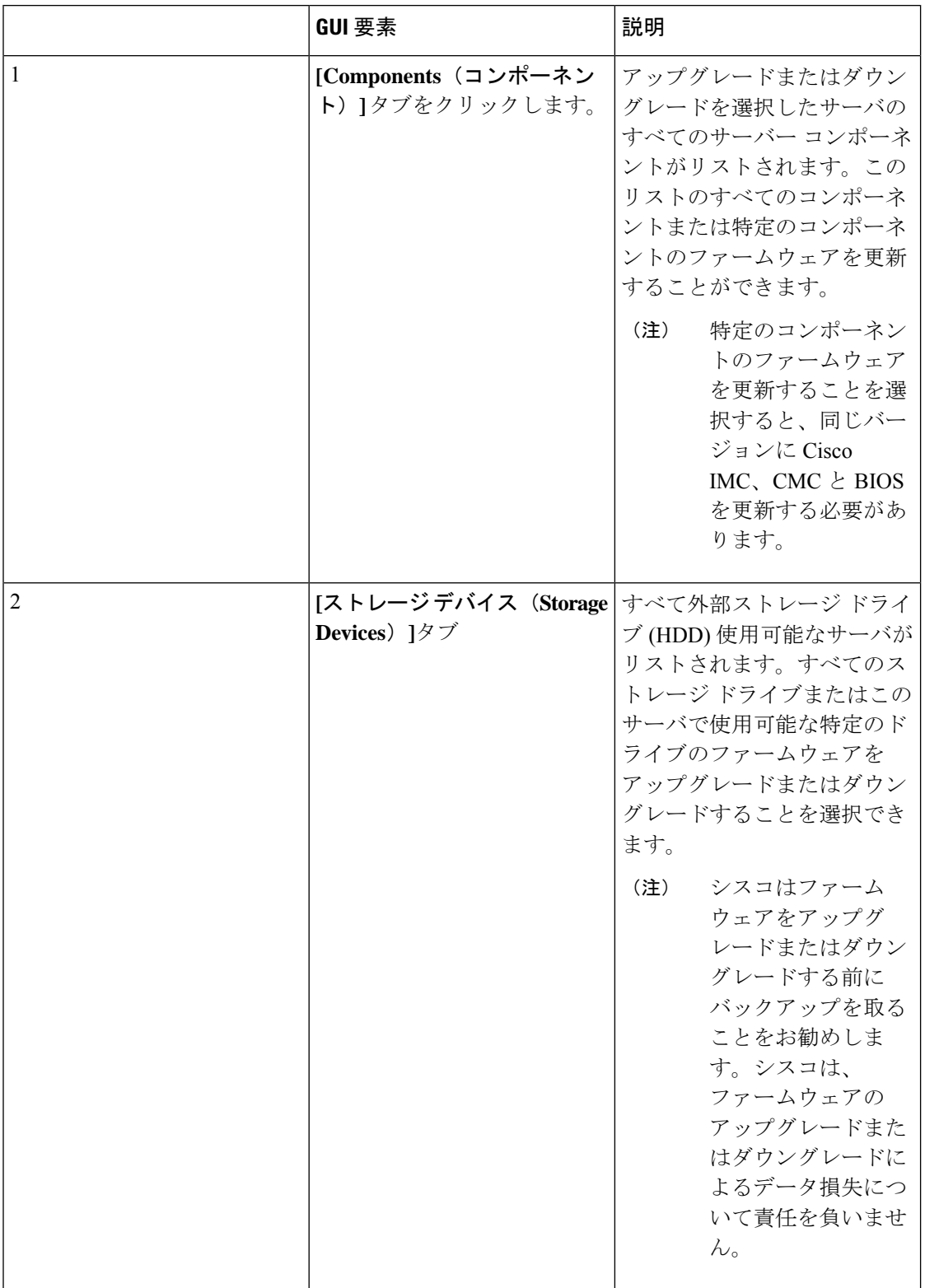

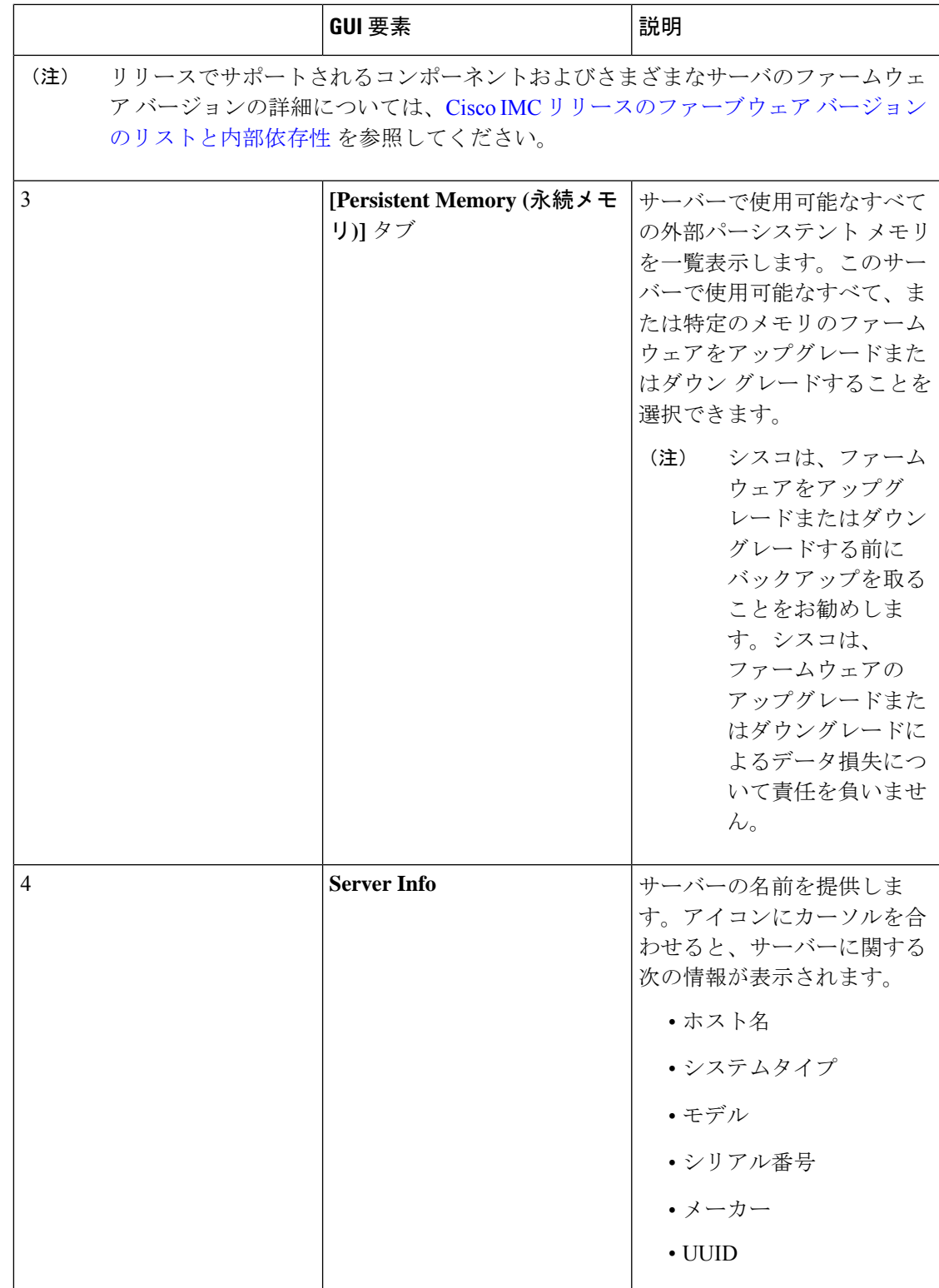

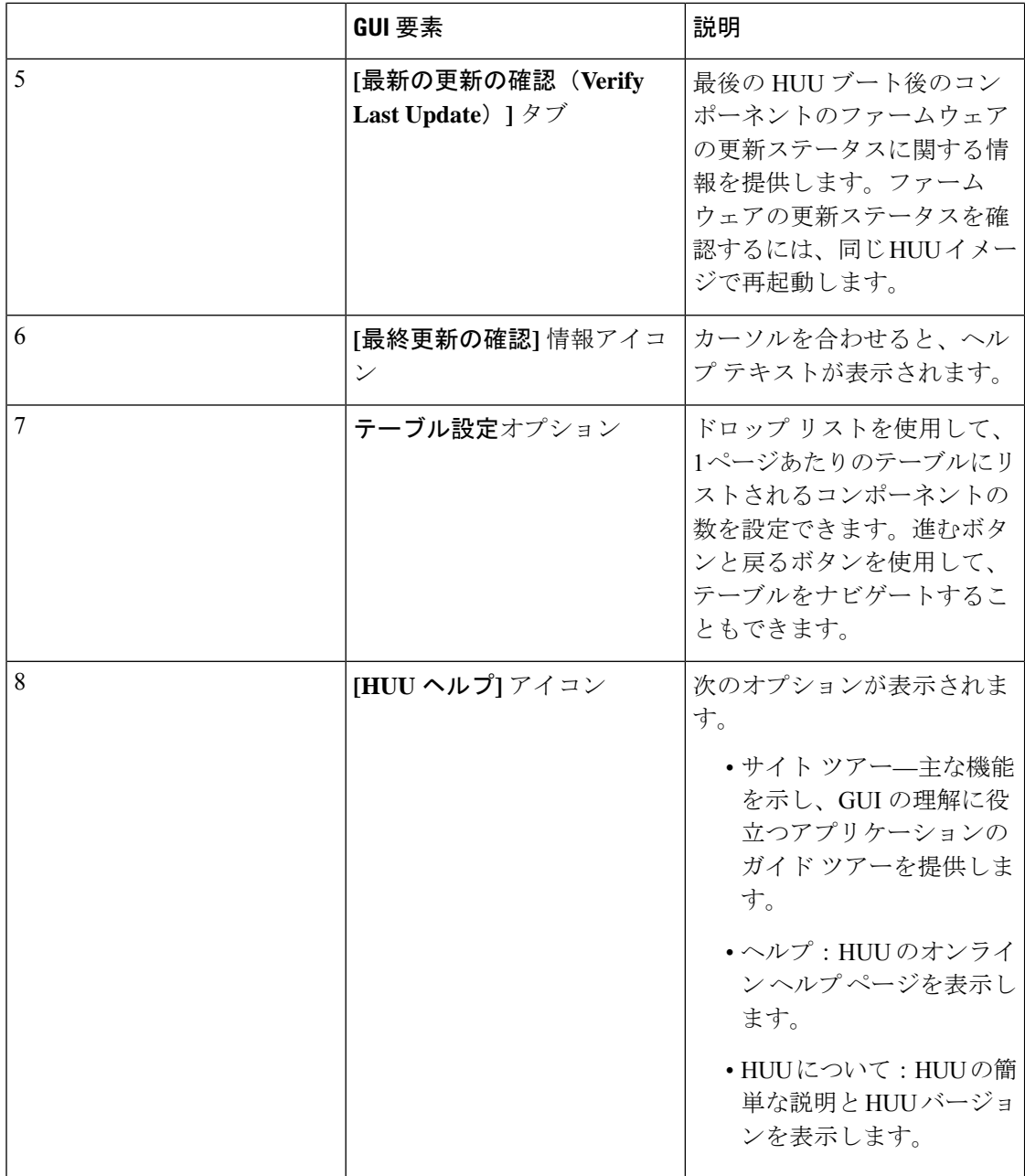

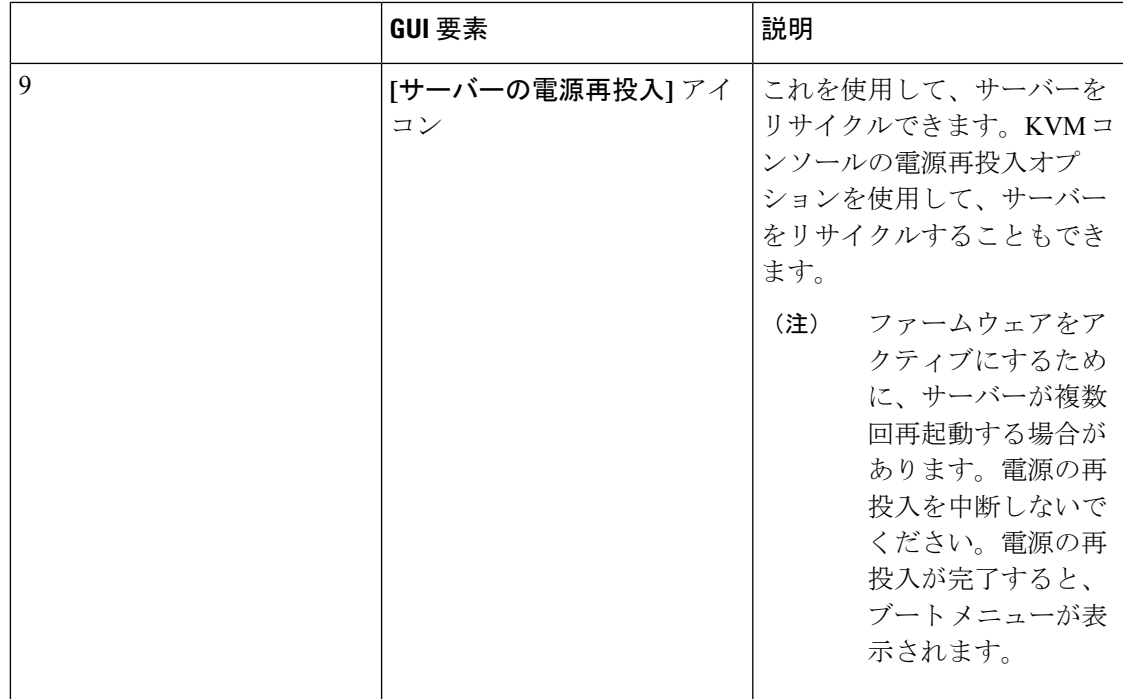

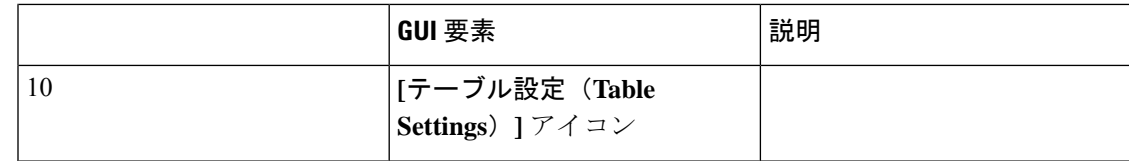

 $\overline{\phantom{a}}$ 

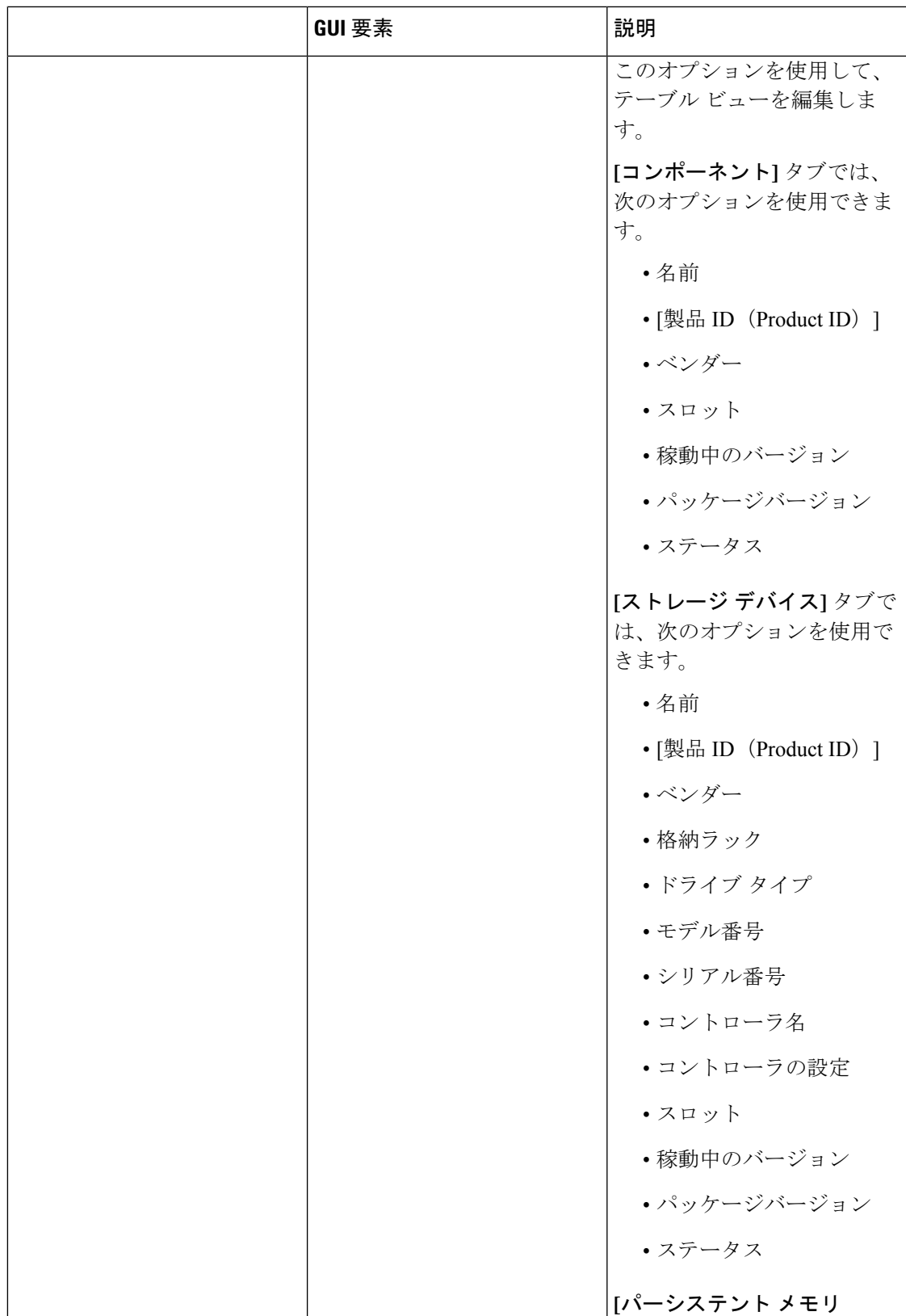

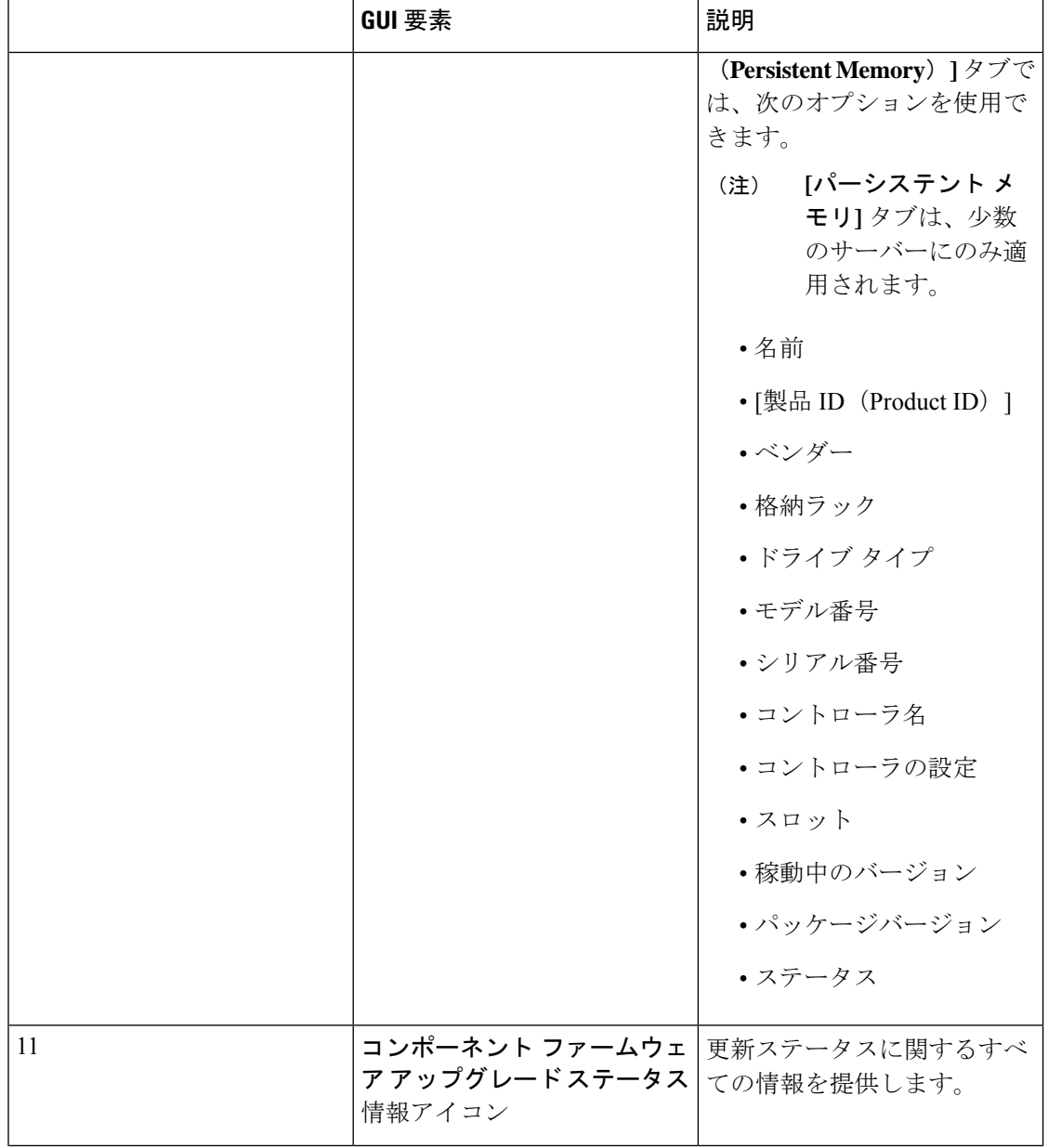

 $\overline{\phantom{a}}$ 

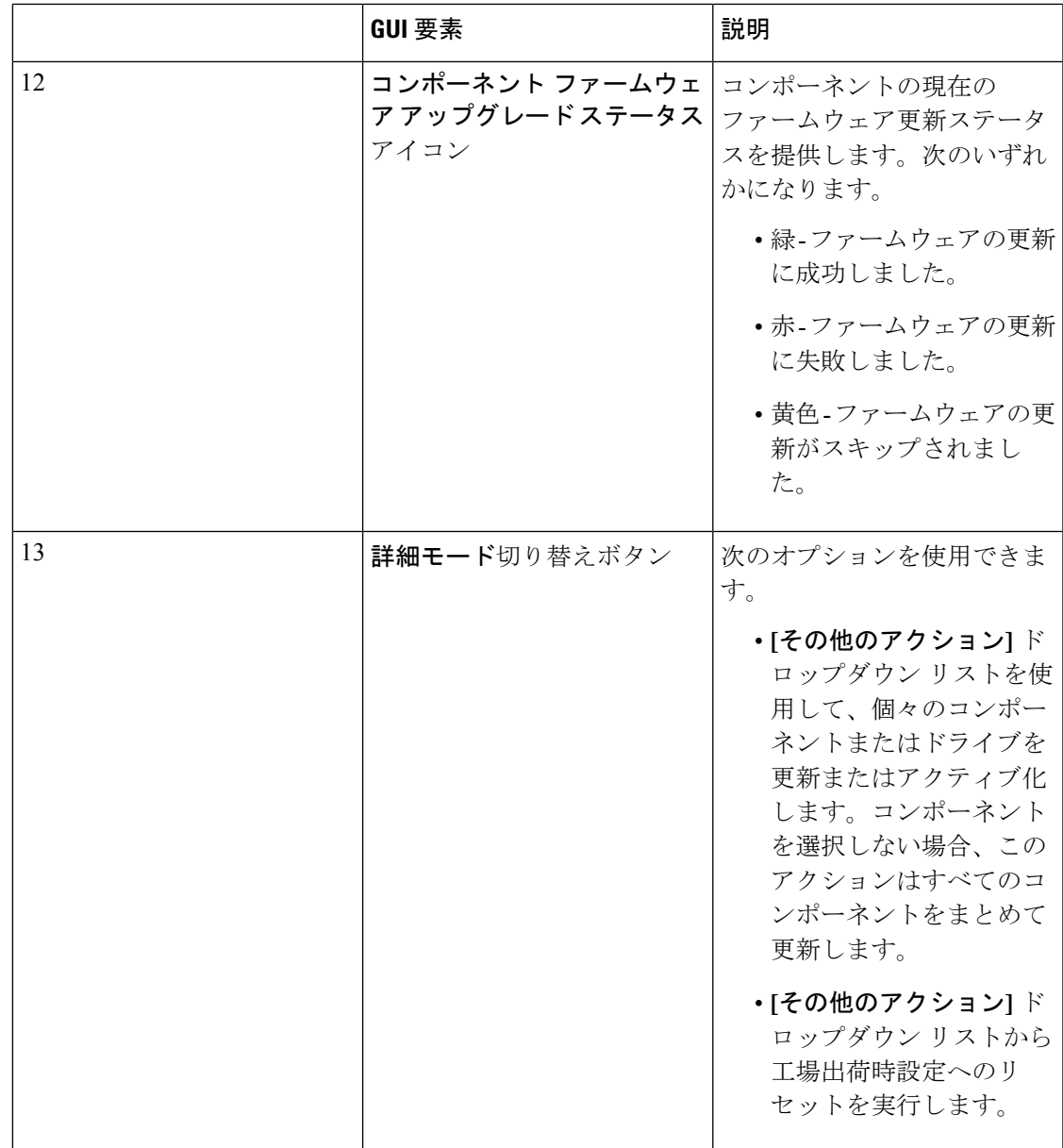

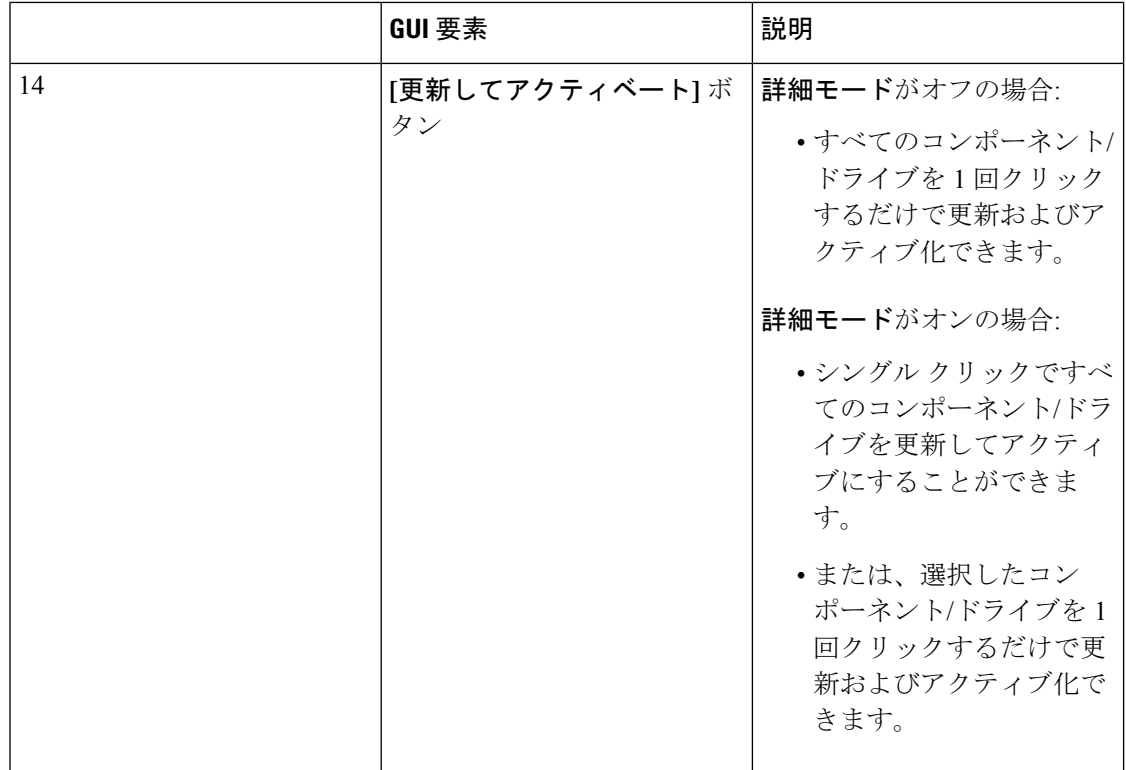

 $\mathbf I$ 

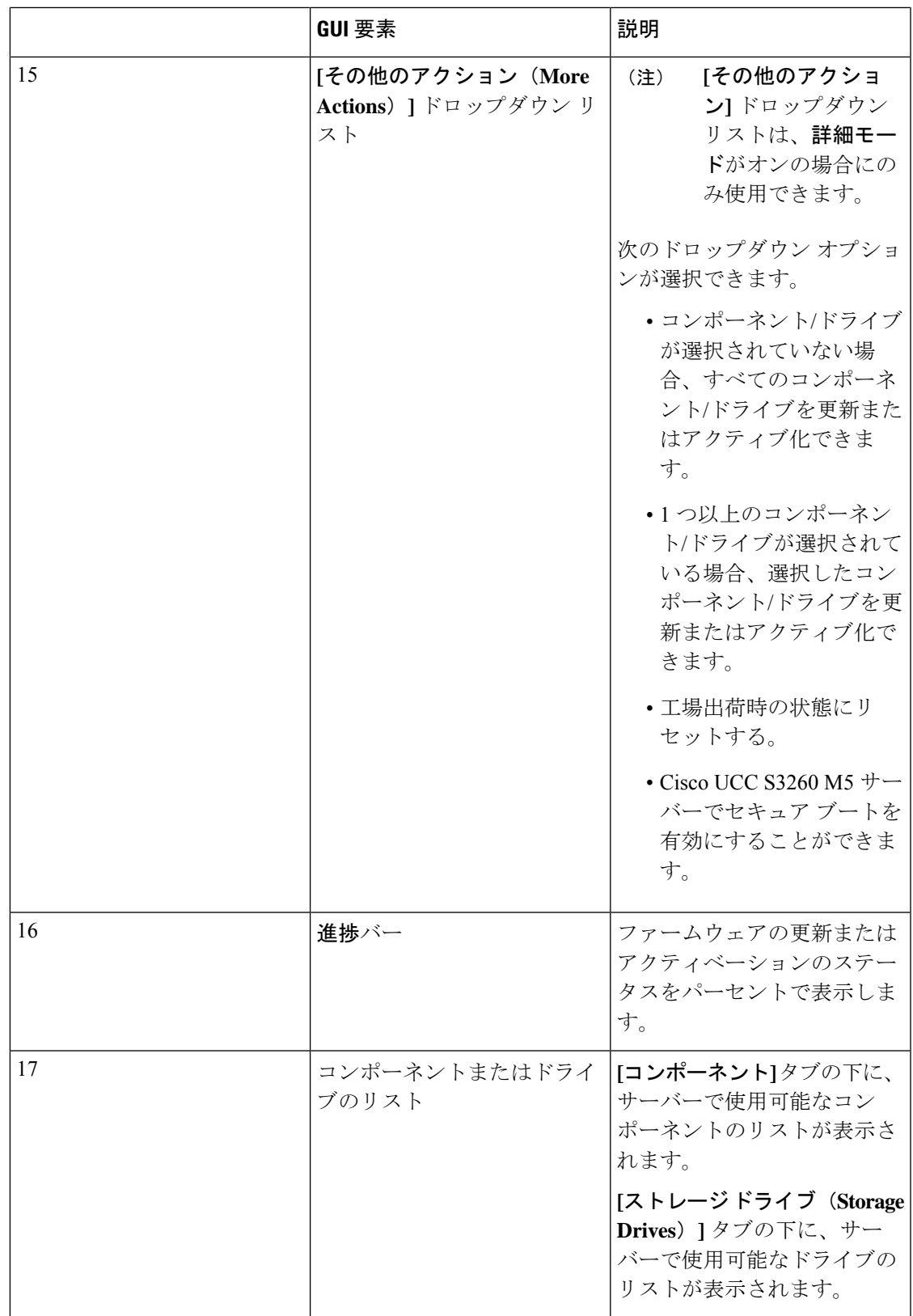

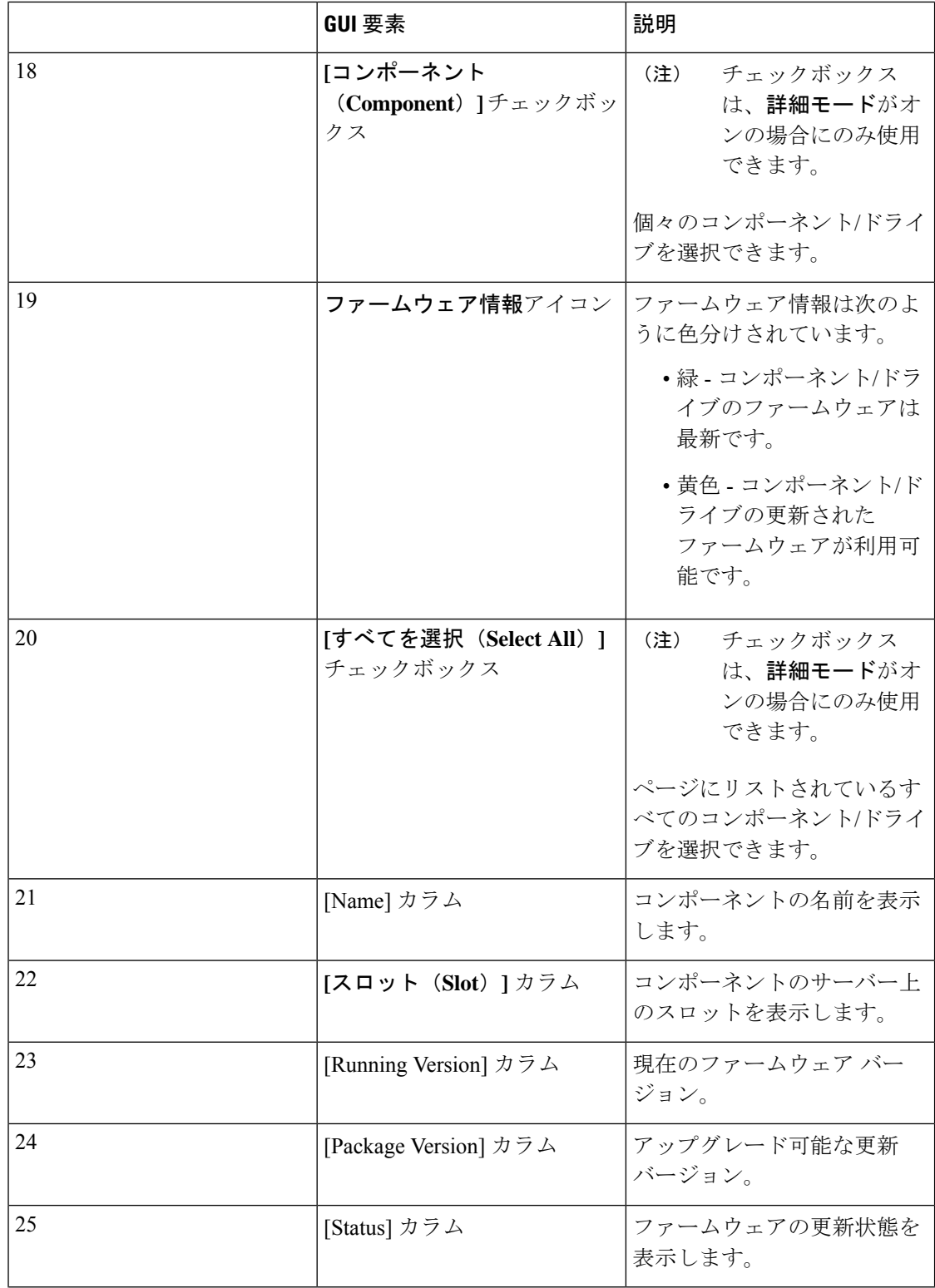

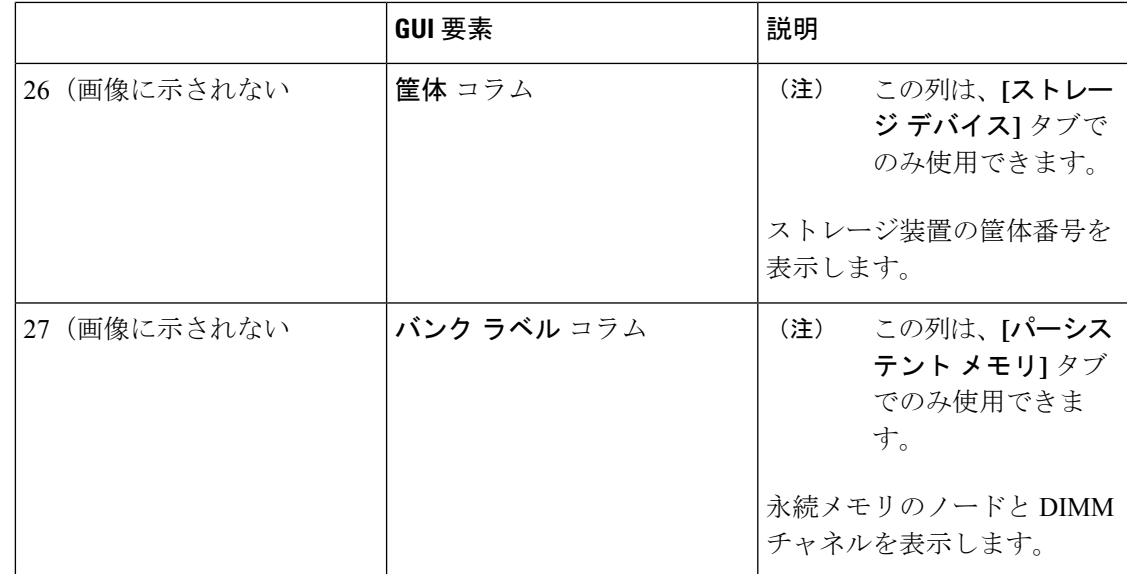

翻訳について

このドキュメントは、米国シスコ発行ドキュメントの参考和訳です。リンク情報につきましては 、日本語版掲載時点で、英語版にアップデートがあり、リンク先のページが移動/変更されている 場合がありますことをご了承ください。あくまでも参考和訳となりますので、正式な内容につい ては米国サイトのドキュメントを参照ください。